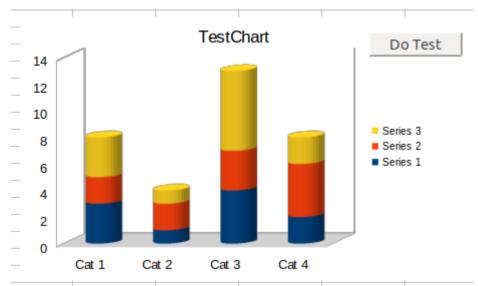

Figure 1: Before the use macro

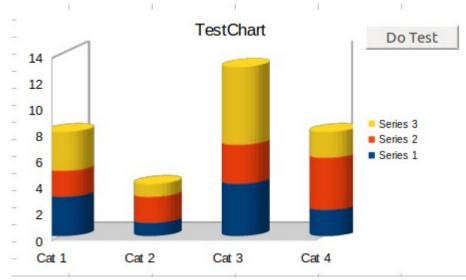

Figure 2: After the use macro